защиты прав и законных интересов детей-сиров и детей, оставшихся без попечения родителей лиц из числа детей-сирот и детей, оставшихся без попечения родителей, реабилитации граждан, пострадавших от политических репрессий, ограничения дееспособности. обжалования нарушений прав и свобод граждан при оказании психиатрической помощи. медико-социальной экспертизы и реабилитации инвалидов, обжалования во внесудебном порядке актов органов государственной власти, органов местного самоуправления и должностных лиц. восстановления имущественных прав, личных неимущественных прав, нарушенных в результате ЧС, возмещения ущерба, причиненного вследствие ЧС. установления фактов, имеющих юридическое значение. возмещения вреда, причиненного жизни, здоровью и имуществу граждан, лишение родительских прав, определение места жительства детей.

**PEXKUM PAGOTH:** с 9:00 час. до 18:00 час., перерыв на обед с 13:00 час. до 14:00 час. выходные дни: суббота. **ВОСКРЕСЕНЬЕ** 

Начальник Госюрбюро по Иркутской области: Магданов Петр Антонович

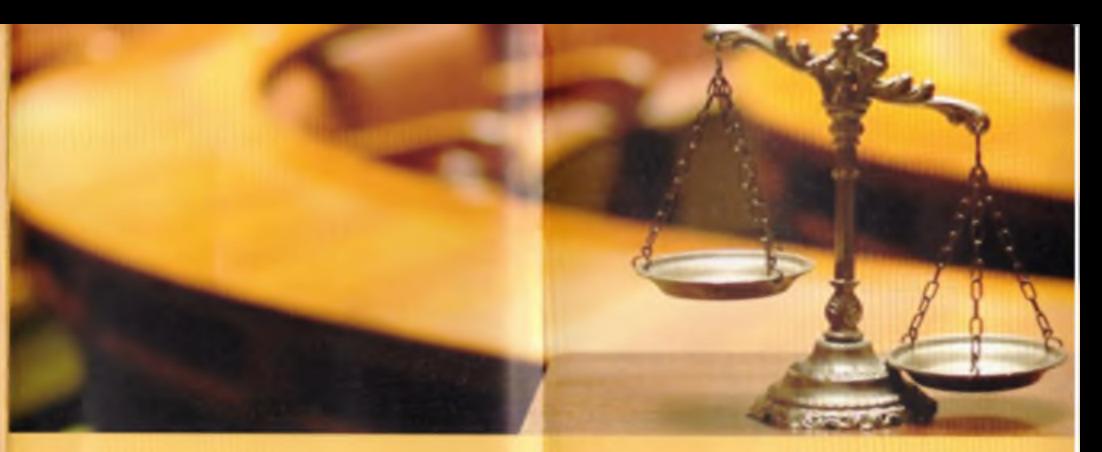

АДРЕСА ПРИЕМА ГРАЖДАН: г. ИРКУТСК, ул. Сухэ-Батора, д. 16. тел. 8(3952) 200-110 г. НИЖНЕУДИНСК. ул. Комсомольская, д. 9. тел. 8(39557) 71-248 г.ЧЕРЕМХОВО, ул. Ленина, д. 18. тел. 8(39546) 52-861 г. УСТЬ -ИЛИМСК. ул. Дружбы Народов, д. 46 тел. 8(39535) 6-70-21. г. УСТЬ-КУТ, ул. Речников, д. 5. тел. 8(39565) 57-754. п. УСТЬ-ОРДЫНСКИЙ. ул. Ватутина, д. 63 тел. 8(39541) 30-431

эл. адрес: gosurburoirk@mail.ru

**ОБЛАСТНОЕ ГОСУДАРСТВЕННОЕ КАЗЕННОЕ УЧРЕЖЛЕНИЕ "ГОСУДАРСТВЕННОЕ** ЮРИДИЧЕСКОЕ БЮРО ПО ИРКУТСКОЙ ОБЛАСТИ"

## ОКАЗАНИЕ БЕСПЛАТНОЙ ЮРИДИЧЕСКОЙ ПОМОЩИ

ПРАВО НА ПОЛУЧЕНИЕ БЕСПЛАТНОЙ ЮРИДИЧЕСКОЙ ПОМОШИ В СООТВЕТСТВИИ С ФЕДЕРАЛЬНЫМ ЗАКОНОМ ОТ 21.11.2011 ГОДА № 324 ФЗ . О БЕСПЛАТНОЙ ЮРИДИЧЕСКОЙ ПОМОШИ В РОССИЙСКОЙ ФЕДЕРАЦИИ». ЗАКОНОМ ИРКУТСКОЙ ОБЛАСТИ ОТ 6 11.2012 ГОДА № 105-03 «ОБ ОБЕСПЕЧЕНИИ ОКАЗАНИЯ ЮРИЛИЧЕСКОЙ ПОМОШИ В ИРКУТСКОЙ ОБЛАСТИ» ИМЕЮТ СЛЕДУЮЩИЕ КАТЕГОРИИ ГРАЖДАН:

1) малоимущие граждане: 2) ИНВАЛИДЫ | И | ГОУППЫ: 3) инвалиды III группы; 4) дети-инвалиды, дети-сироты, дети, оставшиеся без попечения родителей. лица из числа детей-сирот и детей. оставшихся без попечения родителей, а также их законные представители и представители: 5) неработающие граждане, получающие страховую пенсию по старости, а также неработающие граждане предпенсионного возраста: 6) граждане, имеющие 3 и более детей в возрасте до 18: 7) одинокие родители, имеющие несовершеннолетних детей; 8) ветераны ВОВ, Герои РФ, Герои Советского Союза, Герои Социалистического Труда. Герои Труда РФ: 9) лица, желающие принять на воспитание в свою семью ребенка. оставшегося без попечения родителей: 10) усыновители; 11) граждане, имеющие право на бесплатную юридическую помощь в соответствии с ФЗ от 2.08.1995г. № 122-ФЗ «О социальном обслуживании граждан пожилого возраста и инвалидов»; 12) беременные женщины и женщины. имеющие детей в возрасте до 3х лет:

12) граждане, признанные судом недееспособными, а также их законные представители:

13) несовершеннолетние, содержащиеся в учреждениях системы профилактики безнадзорности и правонарушений несовершеннолетних, и несовершеннолетние, отбывающие наказание в местах лишения свободы, а также их законные представители (за исключением вопросов, связанных с оказанием юридической помощи в уголовном судопроизводстве);

14) граждане, имеющие право на бесплатную юридическую помощь в соответствии с Законом РФ от 2.07.1992 года № 3185-1 «О психиатрической помощи и гарантиях прав граждан при ее оказании»:

15) граждане, пострадавшие в результате чрезвычайной ситуации:

16) бывшие несовершеннолетние узники концлагерей, гетто и других мест принудительного содержания, созданных фашистами и их союзниками в период Второй мировой войны:

17) вдовы военнослужащих, погибших в период войны с Финляндией, Великой Отечественной войны, войны с Японией. вдовы умерших инвалидов Великой Отечественной войны:

18) ветераны боевых действий, члены семей погибших (умерших) ветеранов боевых действий:

19) члены общин коренных малочисленных народов и иных объединений коренных малочисленных народов, созданных на территории Иркутской области;

20) несовершеннолетние, пострадавшие от торговли детьми и (или) эксплуатации детей, в ТОМ ЧИСЛЕ ВОВЛЕЧЕННЫЕ В ТОРГОВЛЮ ДЕТЬМИ И (или) подвергаемые эксплуатации независимо

от наличия или отсутствия их согласия на осуществление действий, связанных с торговлей детьми и (или) эксплуатацией детей. их родители (лица, их заменяющие); 21) ветераны труда

## ВИДЫ ПОМОЩИ:

1) правовое консультирование в устной и письменной форме: 2) составление заявлений, жалоб, ходатайств и других документов правового характера: 3) представление интересов гражданина в судах, государственных и муниципальных органах, организациях в случаях и в порядке, которые установлены действующим законодательством. 4) иные не запрещенные законодательством PΦ

ПО СЛЕДУЮЩИМ ВОПРОСАМ: в сфере гражданского, жилищного, земельного, трудового, семейного законодательства, а также по вопросам признания гражданина безработным и установления пособия по безработице, предоставления мер социальной поддержки, оказания малоимущим гражданам государственной социальной помощи. предоставления субсидий на оплату жилого помещения и коммунальных услуг, назначения, перерасчета и взыскания страховых пенсий по старости, пенсий по инвалидности и по случаю потери кормильца, пособий по временной

нетрудоспособности, беременности и родам, безработице, в связи с трудовым увечьем или

профессиональным заболеванием. единовременного пособия при рождении ребенка, ежемесячного пособия по уходу за ребенком, социального пособия на погребение.